# Java I/O Streams

Michael B. Spring Department of Information Science and Telecommunications University of Pittsburgh spring@imap.pitt.edu http://www.sis.pitt.edu/~spring

#### Overview of Part 1 of the Course

- Demystifying Java: Simple Code
- Introduction to Java
- An Example of OOP in practice
- Object Oriented Programming Concepts
- OOP Concepts -- Advanced
- Hints and for Java
- I/O (Streams) in Java
- Graphical User Interface Coding in Java
- Exceptions and Exception handling

**08/23/2000 Introduction to Java 2**

This slide set

## Objectives for this unit

- Define what streams are
- Examine the different types of streams
- Demonstrate how to work with streams
- Illustrate how streams can be layered

## **Concepts**

- Java adopts a Unix like view of input and output that treats all I/O as streams of bytes. The semantics of the bytes are not addressed in the conceptualization of a stream
- In Unix, functionality and semantics are managed by the user or by libraries of functions. In Java, these are provided by classes.
- Just as in Unix, "streams" may be piped through sequences of tools to provide compound functionality.
- With the exception of the RandomAccessFile class, all of I/O in Java is unidirectional.

### The Implementation as Classes

- There are several classes which play a role in I/O in Java.
	- Files are objects of Class File
	- Four abstract classes organize the various I/O streams
		- InputStream
		- OutputStream
		- Reader (an input stream optimized for Unicode text)
		- Writer (an output stream optimized for Unicode text)
- There are three predefined streams that may be used without any construction
	- System.in for reading from the keyboard
	- System.out for writing to the screen
	- System.err for writing error messages to the screen

#### Subclasses of Streams

- A subclass of stream is either a sink, a source, or a filter.
	- Sources include FileInputStreams, PipedInputStreams, etc.
	- Sinks include FileOutputStreams, PipedOutputStreams, etc.
	- Filters include BufferedInputStream, DataInputStream, BufferedOutputStream, DataOutputStream, etc.
- These filters, or processing streams provide additional functionality on "top" of the source and sink streams.
- It should be noted that there is a RandomAccessFile class that allows both reading and writing to a file.

#### Data sources and sinks

- As may be deduced from the previous slides, there are different kinds of I/O streams
	- FileInputStream for reading from files
	- FileOutputStream for writing to files
	- PipedInputStream for reading from a thread
	- PipedOutputStream for writing to a thread
- There are subtle additional types for the Readers and Writers which are specialized to deal with Unicode encoded text.

### Filters and Processing streams

- DataInputStream processes the primitive Java types from an input stream allowing them to be assigned to variables.
- DataOutputStream processes the primitive Java types to an outptut stream
- BufferedInputStream optimizes I/O from a stream by using a buffer
- BufferedOutputStream optimizes I/O to a stream by using a buffer
- PrintStream converts various primitive data types to text before placing them in the stream
- PushbackInputStream allows look ahead input such as might be required for tokenizing or parsing

#### The basic procedures for accessing a stream

- Open the stream by calling its constructor (Java streams do not use an open() method)
- Read or write to the stream using the methods associated with that particular stream (when layering streams, use the methods of the outermost stream)
- Close the stream with the close() method

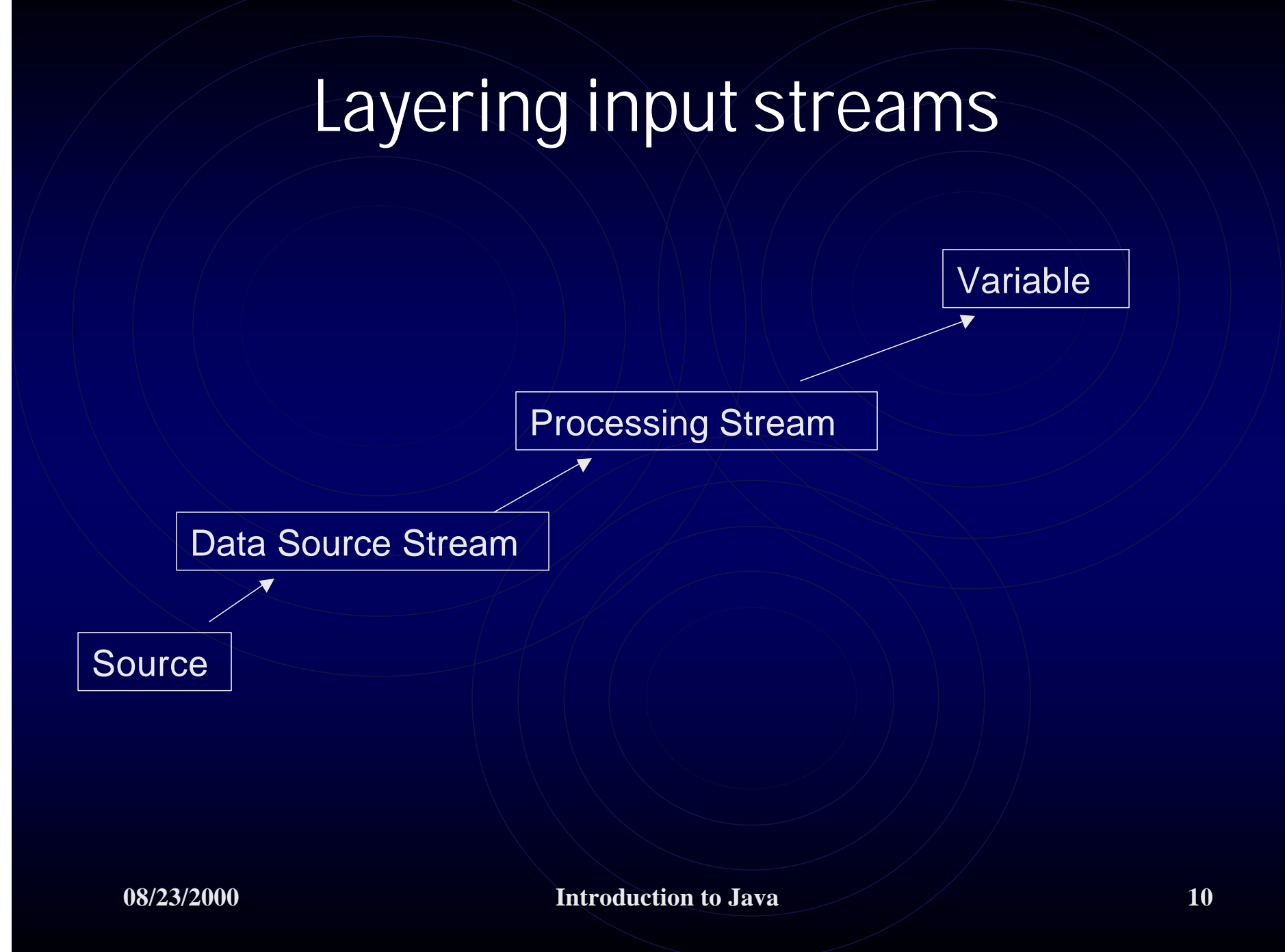

## Layering output streams

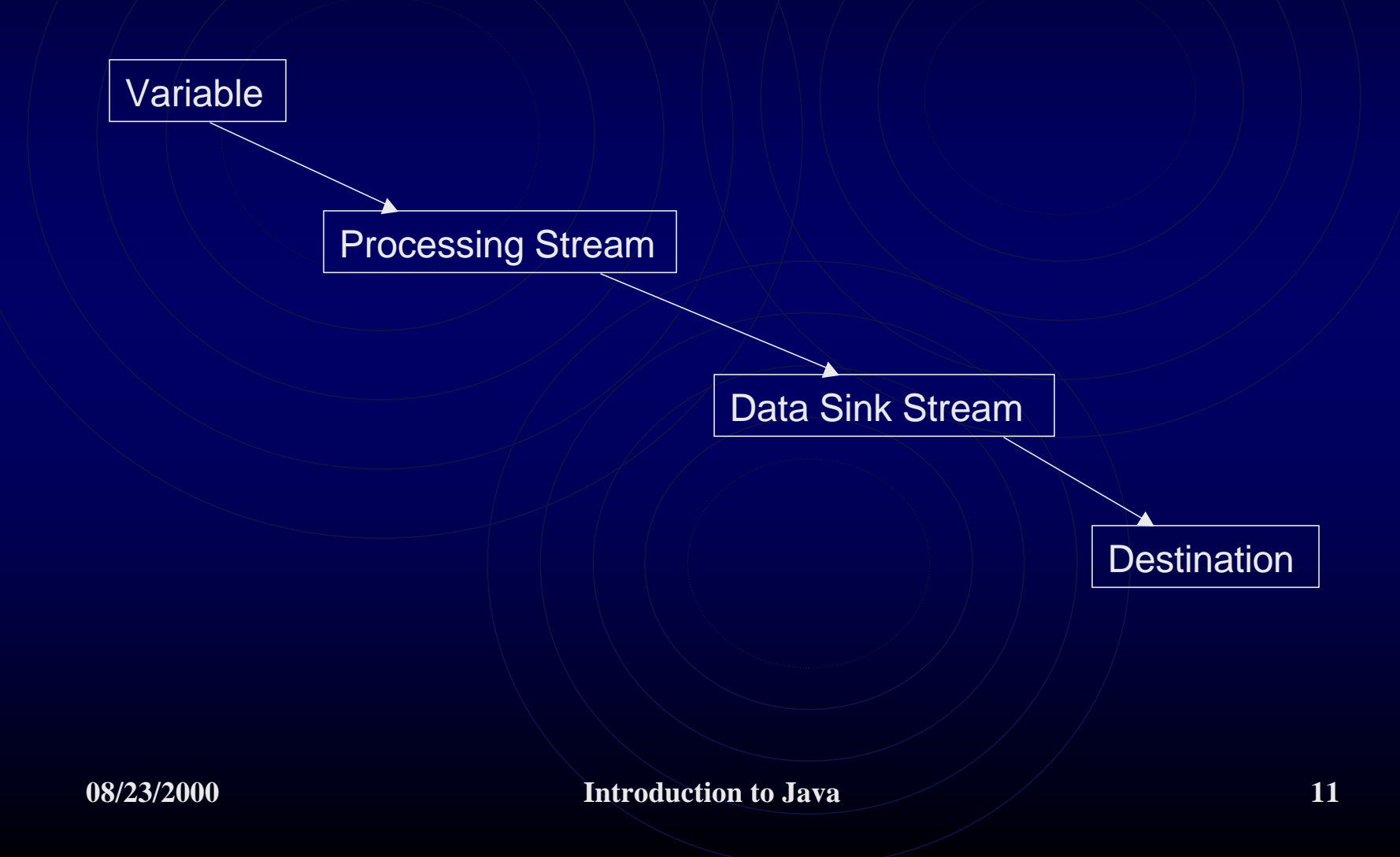

# Key points

- Import the java.io package when working with streams
- InputStreams and OutputStreams are 8-bit and treat all data as simple streams of 8 bit bytes
- Readers and Writers are 16-bit and are used for Unicode text data
- Filters or processing streams are used for performing intermediary operations on data
- Filter streams are layered on top of sink and source streams.
- Remember to close a stream when finished using it
- Closing an output stream flushes its buffer

#### Streams and Exceptions

- Java has a method of handling errors that encloses code subject to failures or exceptions in "try/catch" blocks.
- I/O tends to be subject to a large number of exceptions (file not found, file locked, I/O errors, etc.)
- Care needs to be taken in writing Java code that involves streams to anticipate and handle the various exceptions that might occur.

## Example

```
String name = new String("John Smith");
int age = 23;double qpa = 3.756;
try{
  File F1 = new File("binary.dat");
  File F2 = new File("text.dat");FileOutputStream OFSI = new FileOutputStream(F1);FileOutputStream OFS2 = new FileOutputStream (F2);DataOutputStream ODS = new DataOutputStream(OFS1);
  PrintStream OPS = new PrintStream(OFS2);
  ODS.writeChars(name);
  ODS.writeInt(age);
  ODS.writeDouble(qpa);
  OPS.print(name);
  OPS.print(age);
  OPS.print(qpa);
```
#### Results of the Program

- Both streams started with the following data: String name = new String("John Smith"); int age =  $23$ ; double  $qpa = 3.756$ ;
- The DataOutputStream took the information provided and produced a file with the following contents:
	- ?J?o?h?n? ?S?m?i?t?h??? @ Iº^5?
- The PrintStream took the same information and produced a file with the following contents:
	- John Smith233.756
- If read back in with the appropriate filters the orignal data correctly formed would be returned.

**08/23/2000 Introduction to Java 15**